Word 2007

- 13 ISBN 9787115177889
- 10 ISBN 7115177880

出版时间:2008-7

页数:750

版权说明:本站所提供下载的PDF图书仅提供预览和简介以及在线试读,请支持正版图书。

#### www.tushu000.com

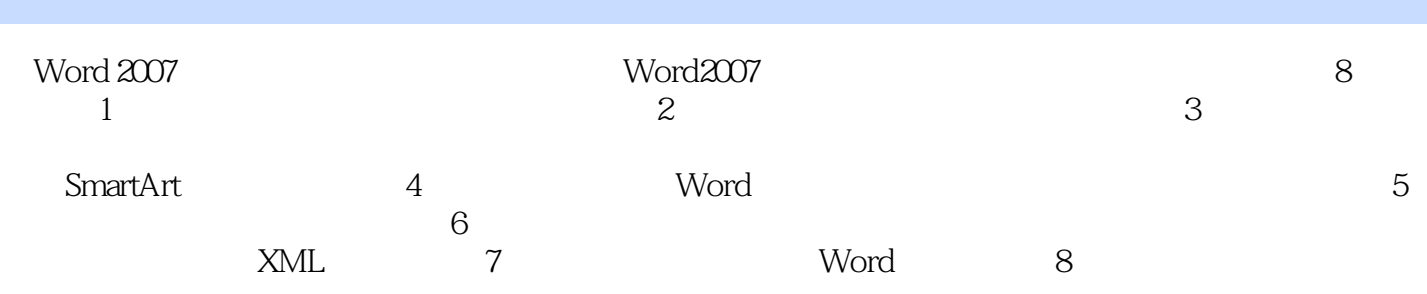

Indiana University / Microsoft Office PC

FaitheWempen MicrosoftOffice MicrosoftOfficeMasterInstructor<br>
Indiana University / Purdue University

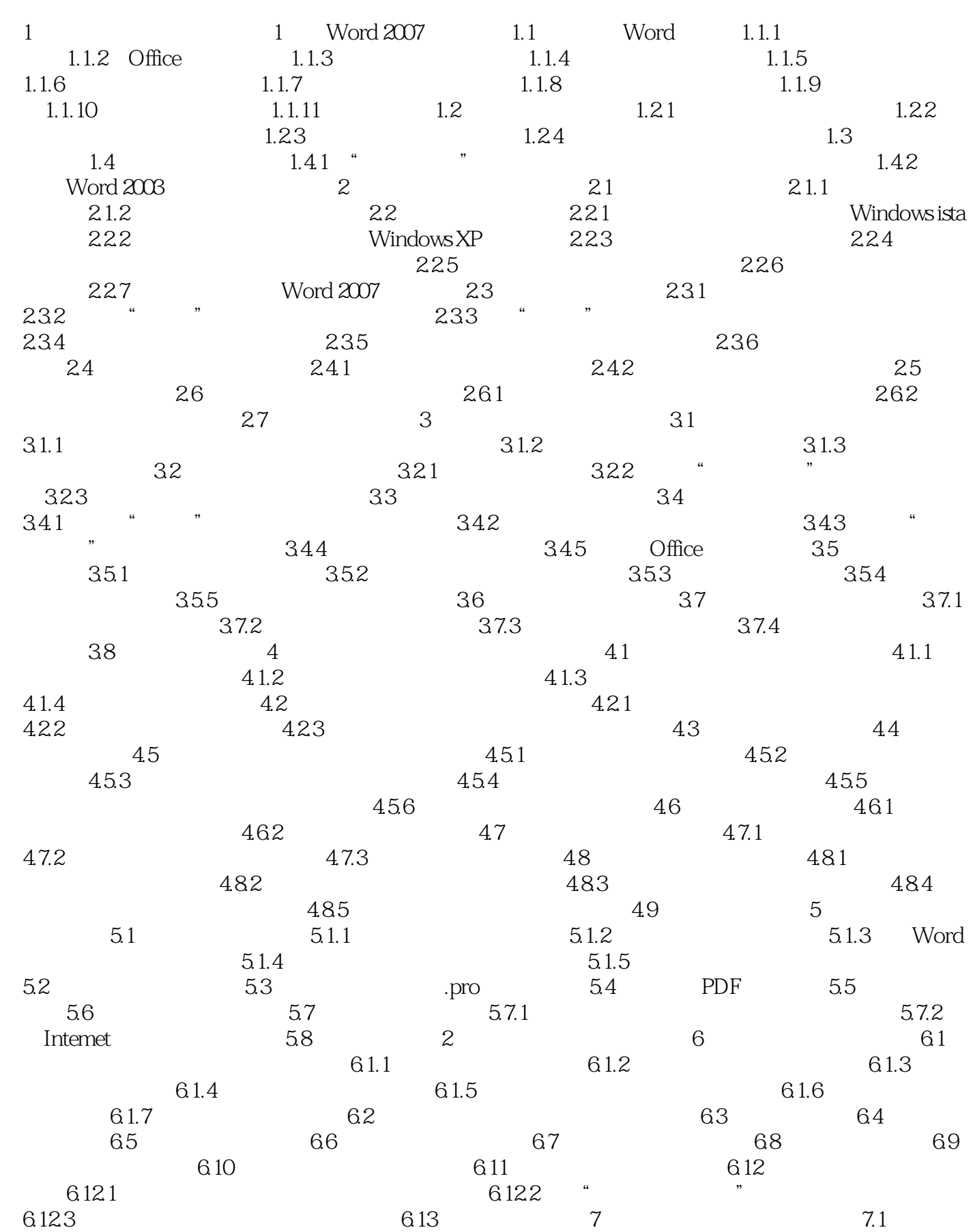

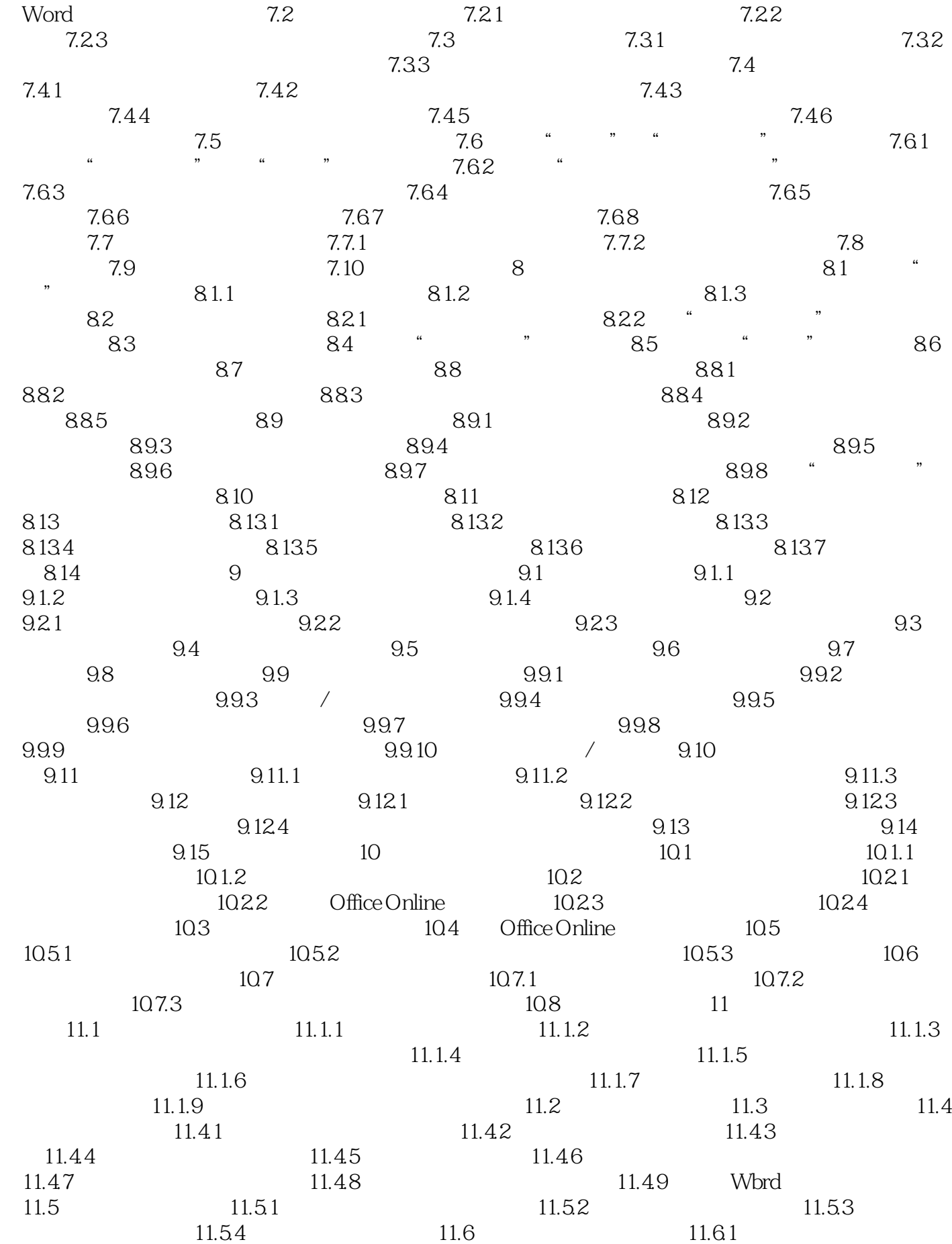

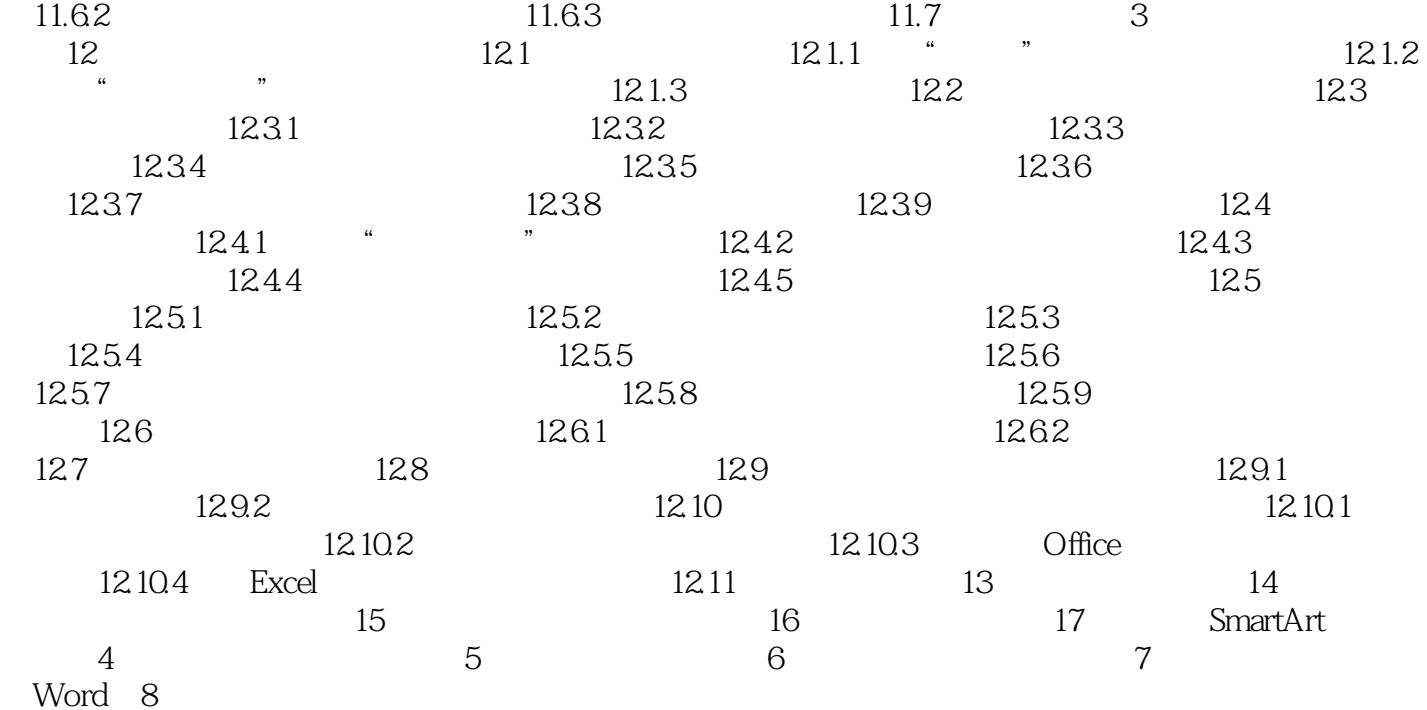

Microsoft Office Word 2007<br>Word 2007 Word 2007

لاكل 2007<br>Word 2007<br>Word 2007 Word 2007 word 2007

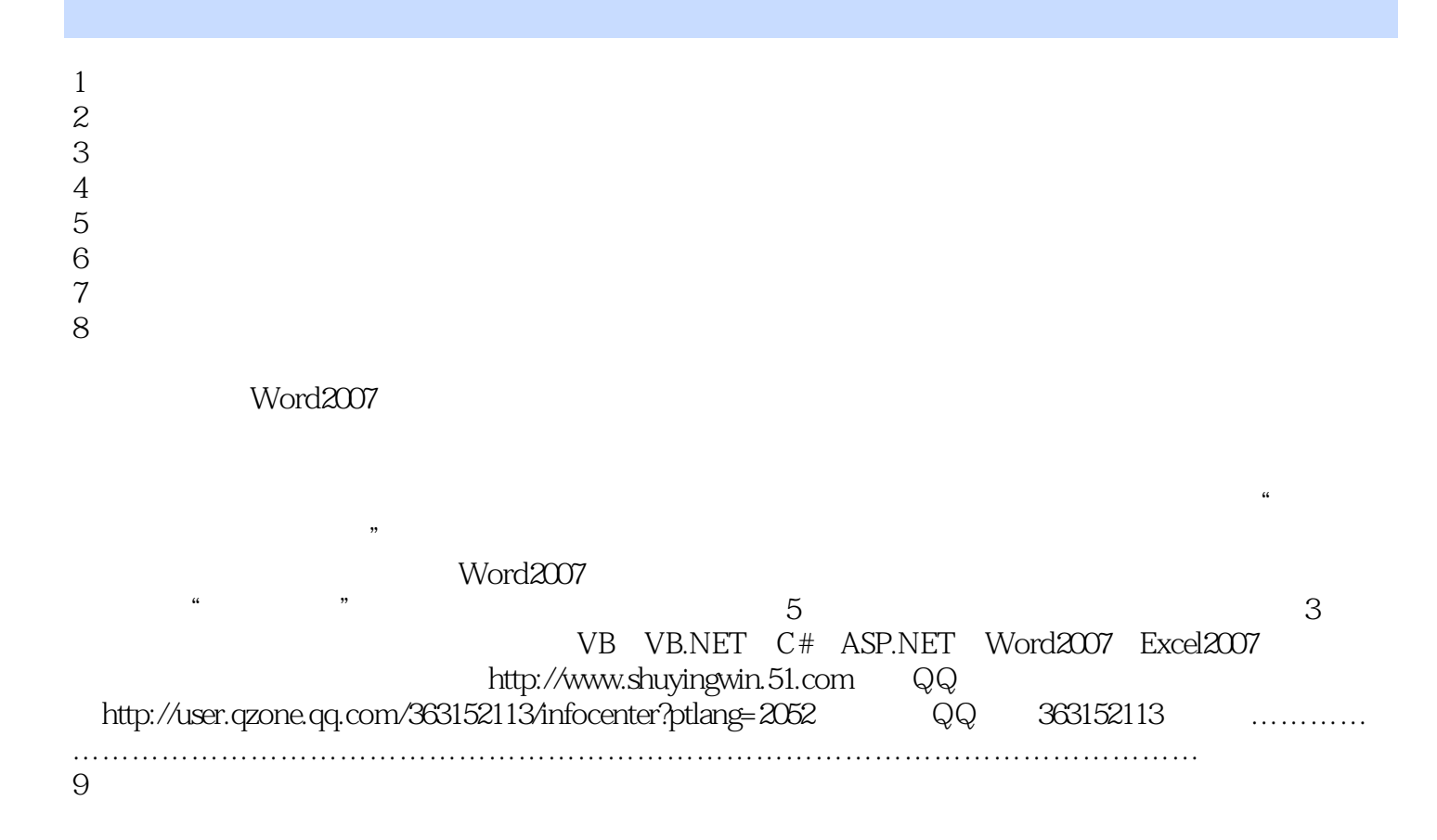

本站所提供下载的PDF图书仅提供预览和简介,请支持正版图书。

:www.tushu000.com